## SAP ABAP table IDREPFW\_REPVR\_TV {Generated Table for View}

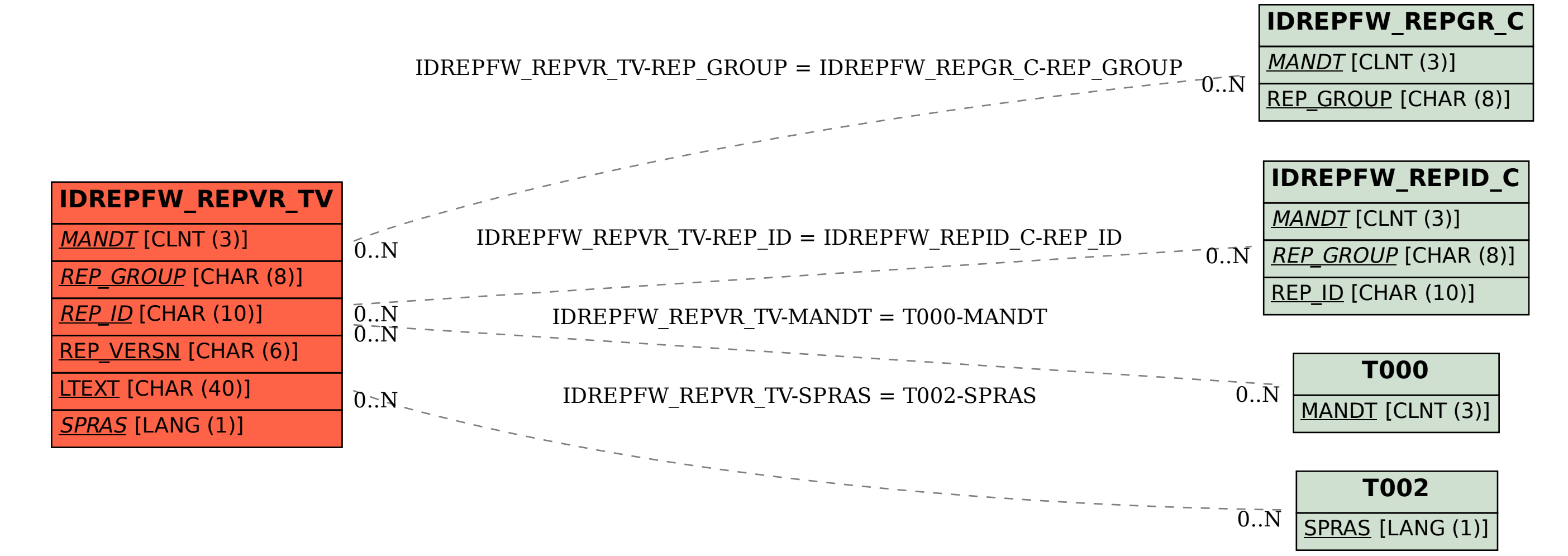